### **Co:Z SFTP Enhancements to support IBM FTP-compatible exits Dovetailed Technologies v 5.0.0 – January 2018**

The Co:Z SFTP server supports user exits which are compatible with the exits supported by the IBM z/OS FTP server. This document lists discrepancies or special considerations for the implementation of Co:Z SFTP server exits. Unless specified, the implementation will support the interface documented in the "IBM z/OS Communications Server – Configuration Reference" manual.

#### **General Considerations**

The exits use the same calling conventions and parameters as specified in the IBM documentation, but the names of the load modules must be altered so that the first two characters are "**CZ**". This is to avoid customers unintentionally running FTP exits in LINKLST libraries for the Co:Z SFTP server. Existing "FT\*" exits may be relinked with "CZ\*" aliases if they are to be used with both Communications Server FTP and Co:Z SFTP server.

Co:Z exits run in the user Co:Z sftp-server job (process) that is started by SSHD using the user's MVS userid and privileges. The CZ\* exit load modules do *not* need to be in an APF authorized library.

#### **Changes:**

- v1.10.1 changes to CZPOSTPR exit (confidence level)
- $v2.4.4 -$  the following changes apply to the CZCHKCMD exit interface:

Documentation ONLY corrections to the CZCHKCMD command table:

- Missing JES SFTP commands added: jesjobname, jeslrecl, jesowner, jesrecfm, jesstatus
- SFTP command ls /+[no]recall corrected to
	- ls /+norecall passing SITE NOAUTORECALL
	- ls /+nonorecall passing SITE AUTORECALL
- SFTP command ls /+nolabel corrected to pass SITE SFTP-LABEL
- SFTP command ls /+nospin corrected to pass SITE SFTP-SPIN
- SFTP command ls /+nooverflow corrected to pass SITE SFTP-OVERFLOW
- SFTP command ls /+nosysout corrected to pass SITE SFTP-SYSOUT
- SFTP command ls /+storclass corrected to
	- ls /+storclas=xxxxxxxx
	- ls /+nostorclas

Code change in Co:Z SFTP v2.4.4 for the following:

- Corrected support for SFTP command ls /+nogdgnt, passing SFTP-NOGDGNT as documented rather than SFTP-GDGNT
- V3.5.0 the following changes apply to the CZCHKCMD exit interface:
	- reget and df added to the CZCHKCMD table

V5.0.0 – the following change applies to the CZCHKCMD exit interface:

• dynamic transfer options can be set for a RETR, STOR, or APPE command. See the specification for this interface in the *CZCHKCMD* section below.

#### **Enabling User Exits**

Unless exit modules are present in a system LINKLST library, exits are enabled for a user's Co:Z sftp server by exporting the STEPLIB environment variable to point to the exit load module library. This may be set in:

/etc/ssh/sftp-server.rc - for all users \$HOME/.ssh/sftp-server.rc – for a specific user.

#### **Exit: CZCHKIP**

The actual TCP/IP connection is setup and the user is authenticated by IBM Ported Tools SSHD, This exit will be called when Co:Z sftp-server is started. If the exit rejects the session (RC != 0), then the session will be terminated.

#### **Exit: CZCHKPWD**

Note: password field is blank, since SSHD handles passwords/login and it is not available to SFTP. This exit is called only after SSH authenticates the session and Co:Z sftp-server is started. If connection is rejected by user exit, sftp-server writes log message and rejects the SFTP\_FXP\_INIT command with an error.

#### **Exit: CZCHKCMD**

Notes:

- 1. server-path is always absolute for HFS, or full quoted 'HLQ.DSN' for MVS datasets
- 2. The current directory is simulated by following "CWD" exit calls. The sftp-server does not modify the current directly; sftp clients always send full path names.
- 3. Command names are always folded to upper case
- 4. Command arguments may not be modified except where noted below.
- 5. 500 reply extension message is logged, but there is no mechanism for sending message back to client (other than retrieving /+error.log)
- 6. SFTP settings ("ls /+") are documented in the Co:Z SFTP User's Guide
- 7. FTP SITE commands are used in the exit for Co:Z SFTP settings with the same meaning. "SITE SFTP-xxxx" is used otherwise. **Customers that wish to use existing FTP exits** must ensure that they either allow or validate "SITE SFTP-xxxx" commands.
- 8. To set transfer options for a RETR, STOR, or APPE command, update the scratchpad (at offset 0) with the following: COZ\_OPT=xxxx

 where xxxx is four bytes containing a pointer to a buffer in 31 bit storage which must be allocated by the exit. This buffer contains a comma separated list of options, terminated by a null character (x'00'). For example, mode=text,trim. The exit is responsible for freeing this buffer, possibly in the post command exit (CZPOSTPR). The COZ\_OPT parameter is ignored for commands other than RETR, STOR and APPE. When the **SFTP\_CHKCMD\_OPTION\_ERROR\_FAIL** environment variable is set to true, the transfer will fail when an error is detected parsing or validating the transfer options. Consider setting this variable in the sitewide server configuration. For information on transfer options that can be set, see the SFTP User's Guide [\(http://coztoolkit.com/docs/sftp/options.html\)](http://coztoolkit.com/docs/sftp/options.html).

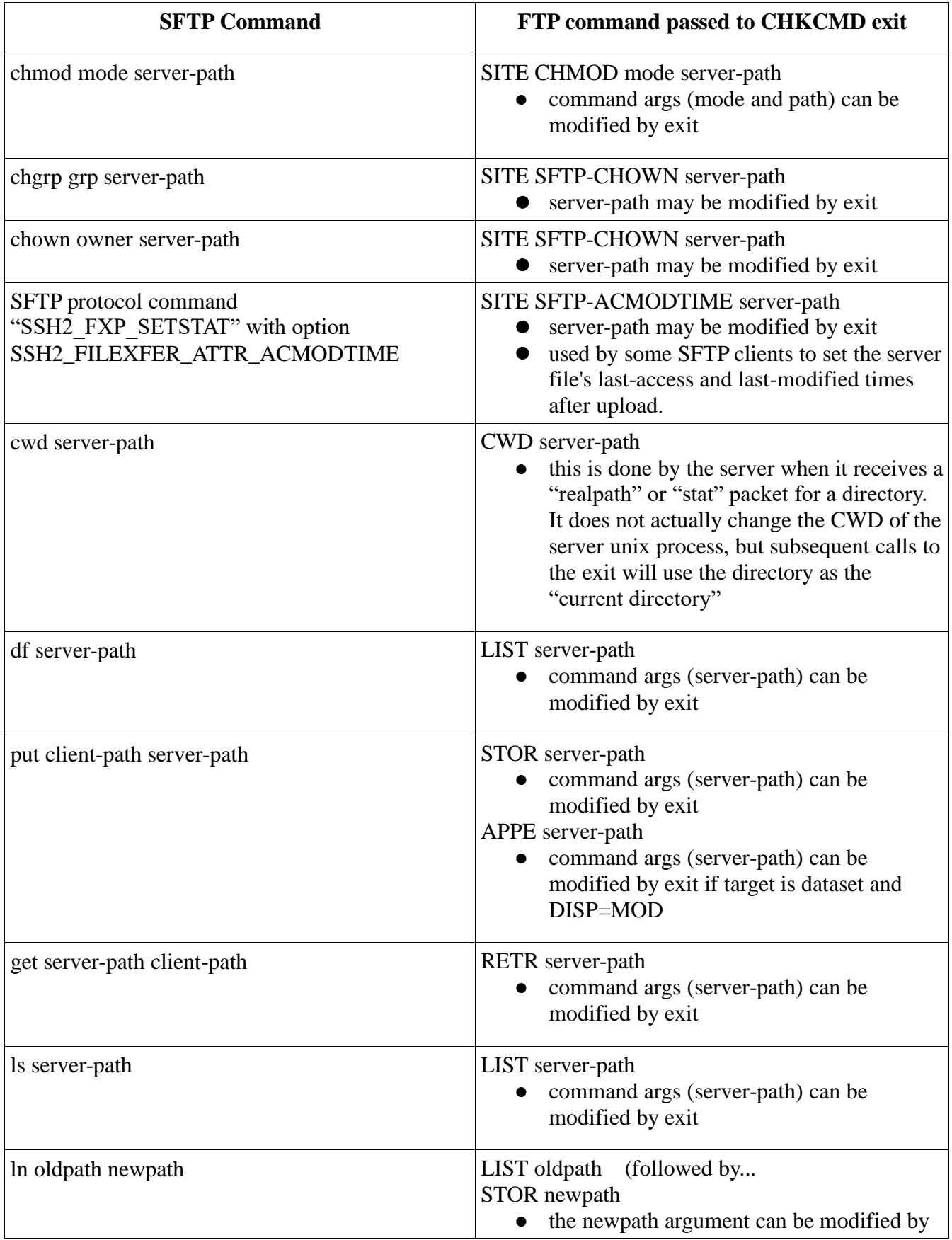

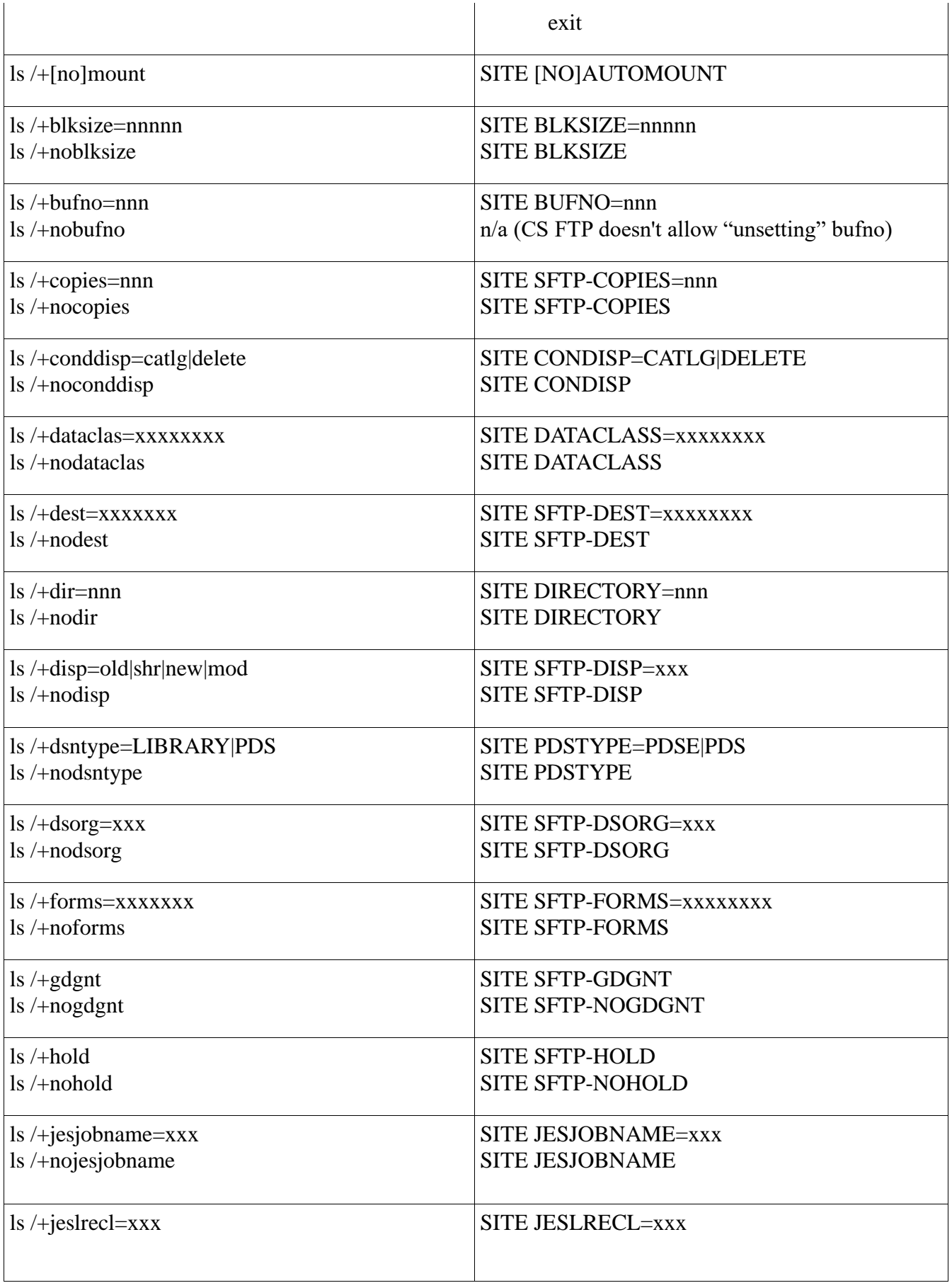

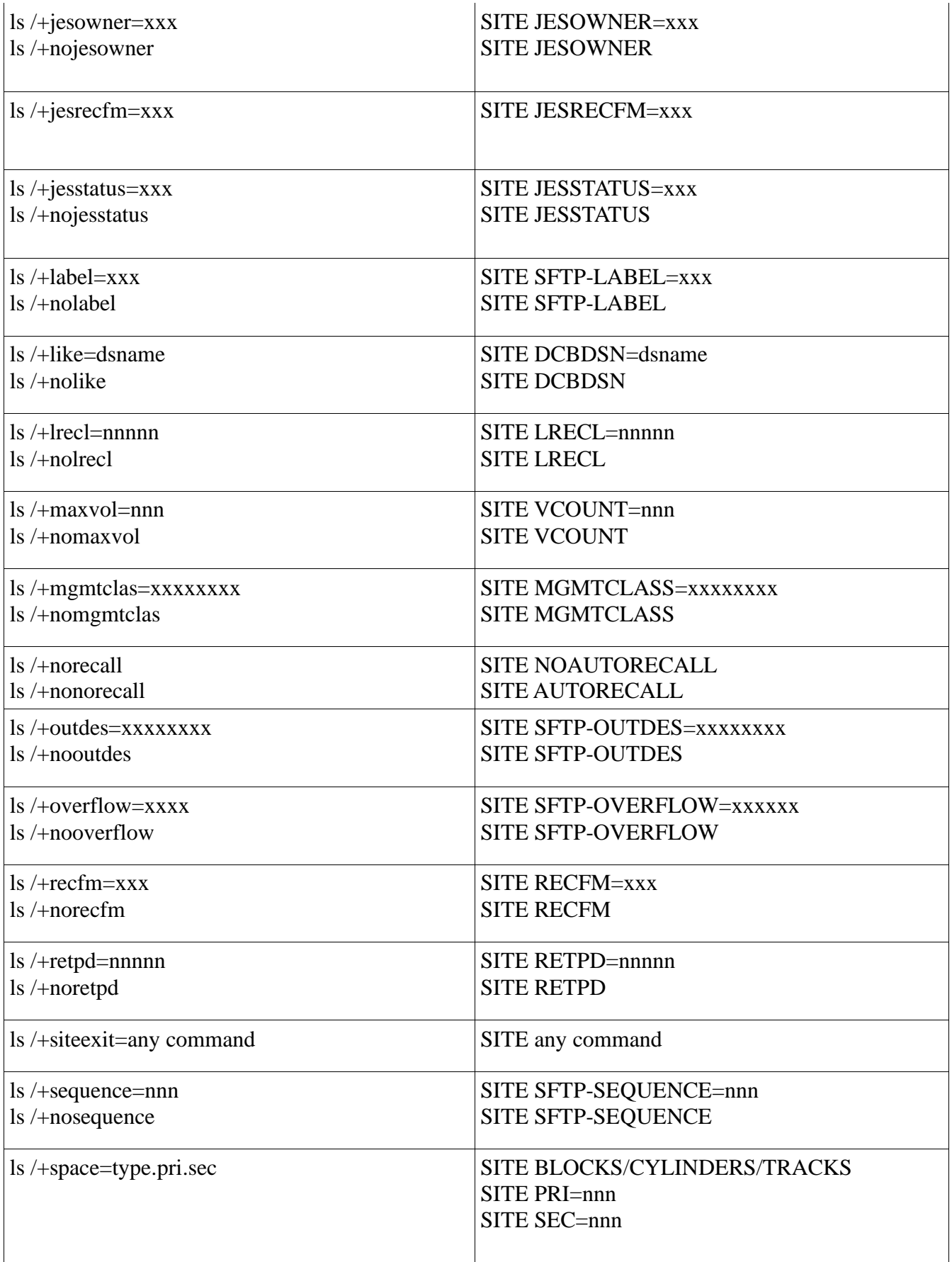

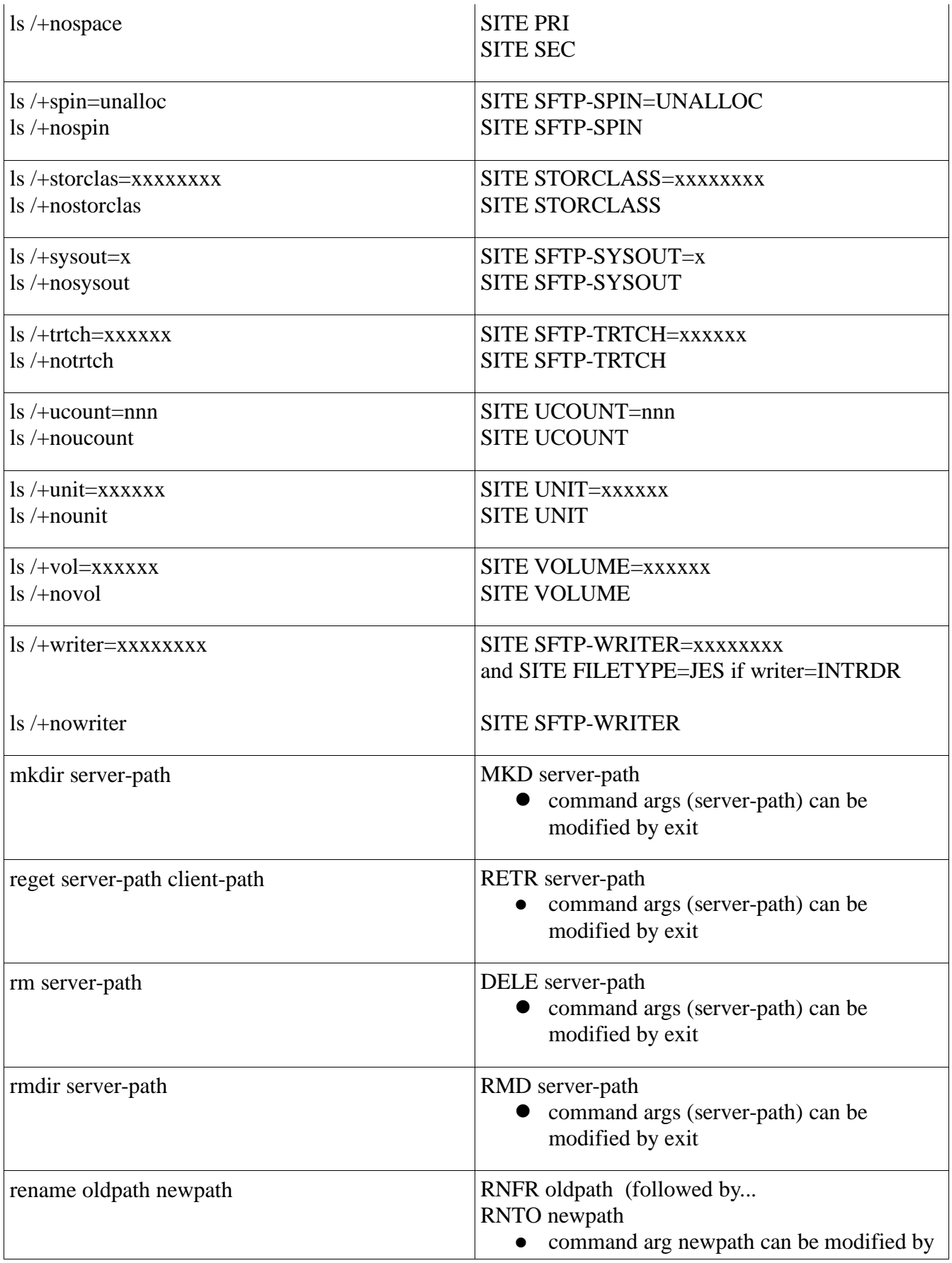

#### exit

# *Exit: CZCHKJES*

This exit is not implemented in Co:Z SFTP, but sites may prevent submission of jobs by disallowing the "SITE FILETYPE=JES" command in the CZCHKCMD exit.

# *Exit: CZPOSTPR*

This exit provides 18 parameters; the 19<sup>th</sup>, added by IBM in V1.10 is not currently passed to the exit.

Prior to V1.10.1, the "Confidence level" will always be set to X'04' (not active).

Starting in V1.10.1, the "Confidence level will provide values compatible with IBM FTP:

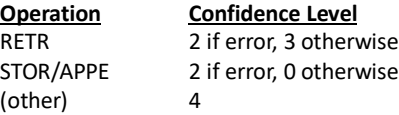

## *Exit: FTP Server SMF User exit*

This exit is not implemented in Co:Z SFTP. Co:Z SFTP client and server write SMF 119 records if enabled in SMF.